## **GURUDAS COLLEGE**

## **B. Sc. SEMESTER - II (Honours) Examination, 2021**

**Online Internal Assessment, 2021 Subject: BOTA Subject Category: Honours CORE COURSE-3 Course: BOT-A-CC-2-3-TH Course Name: PLANT ANATOMY Date of Examination: 20th July 2021, 12:30PM**  All questions carry equal marks

**Time:** 30 minutes **FM:** 10

**Answer the following (Any 5):** 2X5=10

**Q1)**. Which one of the diagrams is Scalariform type of localized thickening of the cell wall in longitudinal view.

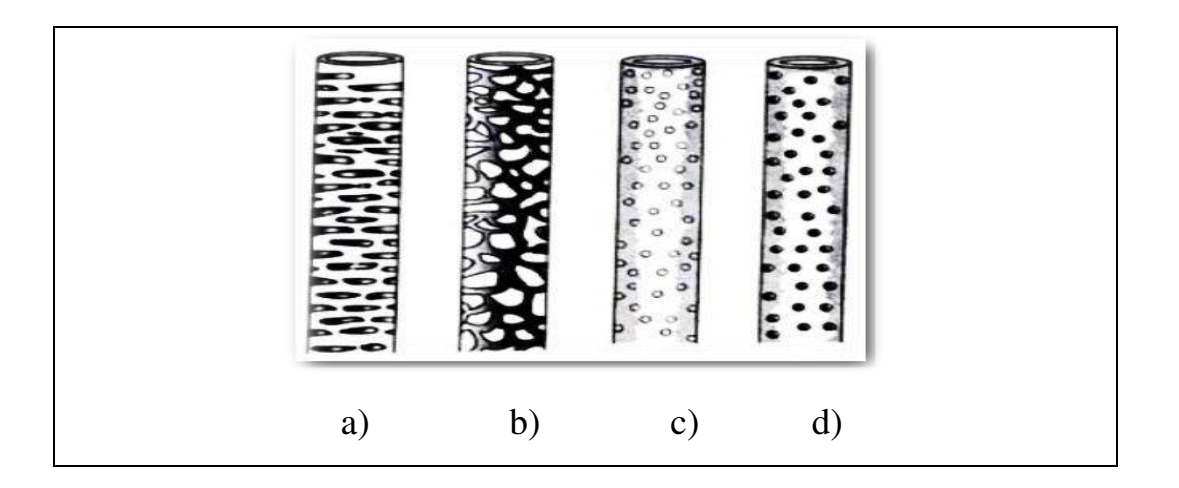

- **Q2**). Anomocytic type of stomata
	- a) Remains surrounded by three unequally sized subsidiary cells, among which one is smaller in size than the other two.
	- b) Remains surrounded by a pair of subsidiary cells.
	- c) Remains surrounded by cells that are not different from other epidermal cells so far as size and shape are connected.
	- d) Remains surrounded by subsidiary cells that are 4-6 in number.
- **Q3**). Meristele is a part of
	- a) Protostele
	- b) Dictyostele
	- c) Solenonostele
	- d) Atactostele.

**Q4).** The age of the tree can be determined by

- a) Measuring its diameter
- b) Counting the number of annual rings
- c) Counting the number of leaves
- d) Finding out the number of branches

**Q5).** Vascular bundles in dicot stem are

- a) Open, conjoint, endarch
- b) Closed, conjoint, endarch
- c) Closed, conjoint, exarch
- d) Open, conjoint, exarch

**Q6).** In *Zea mays*, calyptrogens gives rise to

- a) Root cap
- b) Epidermis
- c) Cortex
- d) Stele

**Q7**). 'Tunica-Corpus' theory was proposed by

- a) Esau, 1965
- b) Schmidt, 1924
- c) Popham, 1952
- d) Newman, 1961
- **Q8**). An example of mechanical tissue is
	- a) Sclerenchyma
	- b) Parenchyma
	- c) Plectenchyma
	- d) Aerenchyma

## **Instructions for submission of answer scripts**

- 1. Write the front page/top sheet as per instruction.
- 2. Scan the pages in sequence and make a single PDF file.
- 3. Rename file as per instruction.
- 4. Email the PDF file within the stipulated time to the following

## **Email IDs:**

- 1. [gchonsgen@gmail.com](mailto:gchonsgen@gmail.com)
- 2. [botahons2020@gmail.com](mailto:botahons2020@gmail.com)
- 3. [gdcexamhons@gmail.com](mailto:gdcexamhons@gmail.com)
- 4. sem1botagdc2020@gmail.com